NIE‐PDB: **Advanced Database Systems** http://www.ksi.mff.cuni.cz/~svoboda/courses/231‐NIE‐PDB/

### Lecture 3 **XML Databases: XPath, XQuery**

**Martin Svoboda** martin.svoboda@fit.cvut.cz

17. 10. 2023

**Charles University**, Faculty of Mathematics and Physics **Czech Technical University in Prague**, Faculty of Information Technology

### **Lecture Outline**

### **XPath and XQuery**

- Data model
- Query expressions
	- **Path** expressions
	- **Comparison** expressions ×
	- Direct and computed **constructors** ×,
	- **FLWOR** expressions ×
	- **Conditional** expressions
	- **Quantified** expressions

### **Introduction**

#### **XPath** = *XML Path Language*

- **Navigation and selection of nodes**
- Versions: 1.0 (1999), 2.0 (2010), 3.0 (2014), **3.1** (March 2017)
- W3C recommendation
	- https://www.w3.org/TR/xpath‐31/

### **XQuery** = *XML Query Language*

- **Complex queries and transformations**
- Contains XPath
- Versions: 1.0 (2007), 3.0 (2014), **3.1** (March 2017)
- W3C recommendation
	- https://www.w3.org/TR/xquery‐31/

# **Sample Data**

```
<?xml version="1.1" encoding="UTF-8"?>
<movies>
 <movie year="2006" rating="76" director="Jan Svěrák">
    <title>Vratné lahve</title>
    <actor>Zdeněk Svěrák</actor>
    <actor>Jiří Macháček</actor>
 </movie>
  <movie year="2000" rating="84">
   <title>Samotáři</title>
    <actor>Jitka Schneiderová</actor>
    <actor>Ivan Trojan</actor>
    <actor>Jiří Macháček</actor>
 </movie>
  <movie year="2007" rating="53" director="Jan Hřebejk">
   <title>Medvídek</title>
   <actor>Jiří Macháček</actor>
    <actor>Ivan Trojan</actor>
 </movie>
</movies>
```
# **Sample Data**

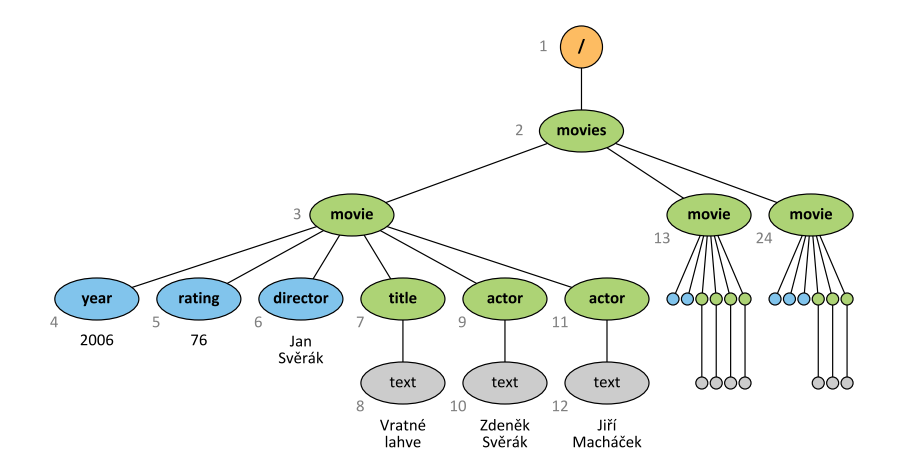

### **Data Model**

**XDM** = *XQuery and XPath Data Model* (XPath 2.0, XQuery 1.0)

- **XML tree** consisting of **nodes** of different kinds
	- Document, element, attribute, text, …
- **Document order**
	- **The order in which nodes appear in the XML file** 
		- I.e. nodes are numbered using a **pre‐order depth‐first traversal**
- Reverse document order

### **Query result**

Each query expression is evaluated to a sequence

### **Data Model**

**Sequence** = **ordered collection of nodes and/or atomic values**

- Can be **mixed**
	- But usually just nodes, or just atomic values
- Are automatically **flattened**
	- E.g.: (2, (), (4, 1, (3)), (1)) *⇔* (2, 4, 1, 3, 1)
- Can be **empty**
	- $\blacksquare$  E.g.: ()

### • Standalone items are treated as **singleton sequences**

E.g.: 1 *⇔* (1)

• Can have **duplicate items**

# **Path Expressions**

### **Path expression**

- Allows for navigation within an XML tree
- Consists of **navigational steps**

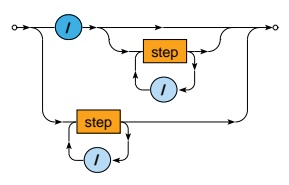

- **Absolute** paths: start with /
	- Navigation starts at the **document node**
- **Relative** paths
	- Navigation starts at an implicitly specified context node  $\mathcal{L}_{\mathcal{A}}$

# **Path Expressions: Examples**

#### **Absolute** path expressions

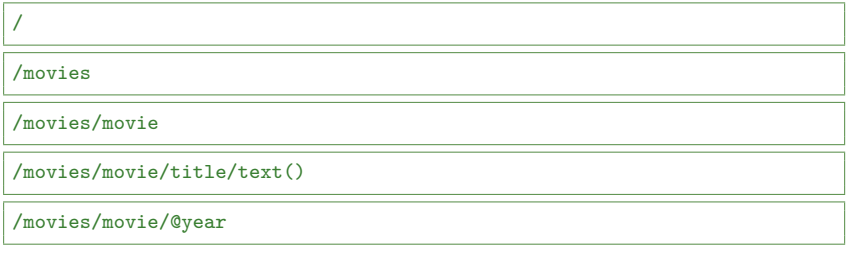

#### **Relative** path expressions

actor/text()

@director

# **Path Expressions**

**Evaluation** of a path expression *P*

• … with respect to the initial **context sequence** *C*

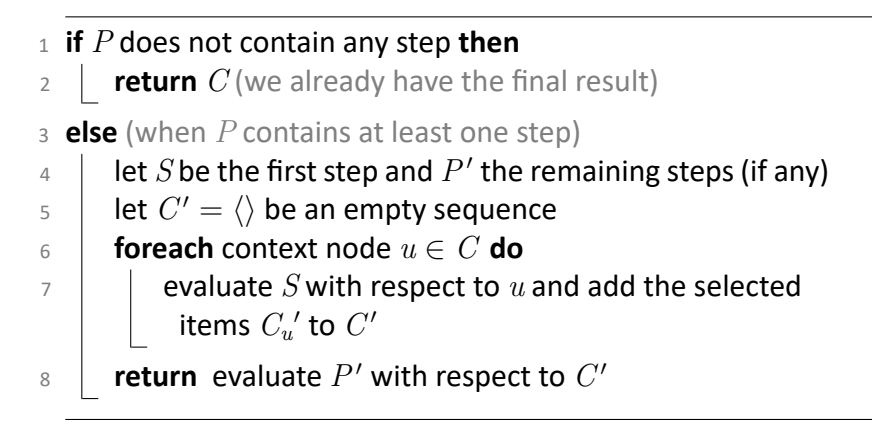

# **Path Expressions: Steps**

### **Navigational step**

• Each step consists of up to 3 components

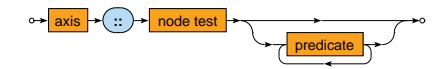

- **Axis**
	- **Relation of nodes** to be selected for a given context node *u* ×
- **Node test**
	- **Basic condition** these selected nodes must satisfy
- **Predicates**
	- **Advanced conditions** these nodes must further satisfy

**Axis**

• Selects nodes that are reachable from a given context node

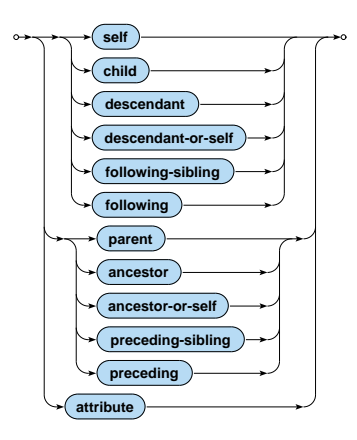

### **child** axis

- Selects **children** of a given context node
	- Note that attributes are not considered to be child nodes!
- Used as the **default axis** (when omitted)

/movies/child::movie

#### **attribute** axis

- Selects **attributes** of a given context node
	- Note that this is the only axis that can select attributes!

/movies/movie/attribute::year

#### **self** axis

• Selects just the current **context node**

### **descendant**(-or-self) axes

• Select all (non‐attribute) **nodes in a subtree** of a given context node excluding / including itself

/descendant::actor/text()

**parent** axis

• Selects the **parent node** of a given context node

### **ancestor**(-or-self) axes

- Select all **ancestors** of a given context node
	- I.e., the parent, the parent of the parent, and so on, until the document node, excluding / including the context node itself

### **preceding-sibling** and **following-sibling** axes

• Select all **siblings** of a given context node that occur before / after this context node in the document order

/descendant-or-self::movie/title/following-sibling::actor

**preceding** and **following** axes

• Select all (non‐attribute) **nodes that occur before / after** a given context node in the document order, excluding nodes returned by the ancestor / descendant axis

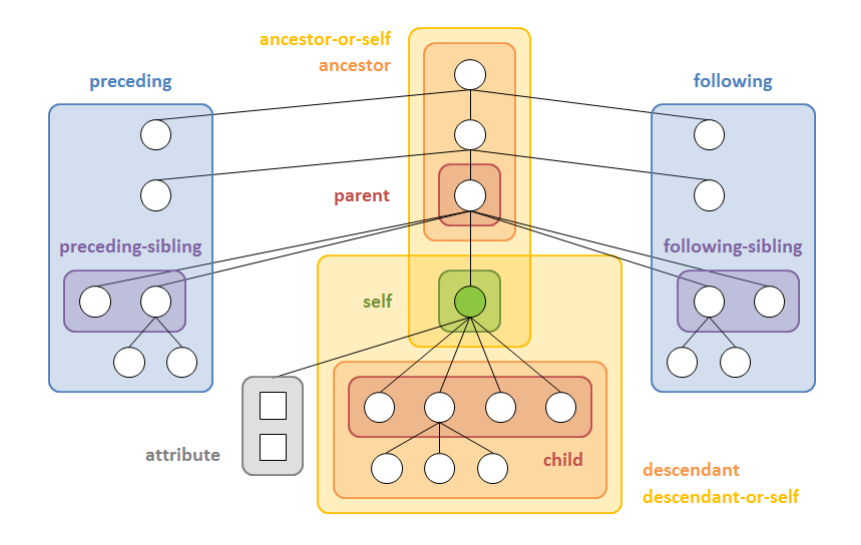

#### **Forward** axes

- self, child, descendant(-or-self), following(-sibling)
- Nodes are returned in the **document order**

#### **Reverse** axes

- parent, ancestor(-or-self), preceding(-sibling)
- Nodes are returned in the **reverse document order**

# **Path Expressions: Node Tests**

#### **Node test**

- Filters the nodes selected by the axis using a basic condition
	- Only **names and kinds** of nodes can be tested  $\mathcal{L}_{\mathcal{A}}$

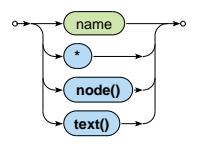

**name**: elements / attributes with a given name

#### /movies

/movies/movie/attribute::year

# **Path Expressions: Node Tests**

### **\***: all elements / attributes

/movies/\*

/movies/movie/attribute::\*

### **text()**: all text nodes

/movies/movie/title/text()

**node()**: all nodes

/movies/descendant-or-self::node()/actor

# **Path Expressions: Predicates**

### **Predicates**

• Additional filtering of the nodes based on advanced conditions

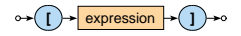

- When **multiple predicates** are provided…
	- They must all be satisfied
	- They are evaluated one by one, from left to right

### Commonly used **conditions**

- Path existence tests, comparisons, position tests
- Logical expressions

# **Path Expressions: Predicates**

#### **Path existence tests**

- Relative or absolute path expressions
	- Relative path expressions are evaluated with respect to the node for which a given predicate is tested
- Treated as true when evaluated to a **non‐empty sequence**

```
/movies/movie[actor]
```

```
/movies/movie[actor]/title/text()
```
### **Comparisons**

• General, value, or node comparison expressions

```
/descendant::movie[@year > 2000]
```
/descendant::movie[count(actor) ge 3]/title

# **Path Expressions: Predicates**

### **Position tests**

- Allow for filtering of items based on context positions
	- **Numbered starting with 1**
	- Always relative to the current context (intermediate result)
	- Base order is implied by the axis used

/descendant::movie/actor[position() = 1]

/descendant::movie[actor][position() = last()]

### **Logical expressions**

and, or, not connectives

/movies/movie[@year > 2000 and @director]

/movies/movie[@director][@year > 2000]

# **Path Expressions: Abbreviations**

#### **Omitted axis:** the default child axis is assumed

/movies/movie/title

/child::movies/child::movie/child::title

#### **Attributes**: @ *⇔* attribute::

/movies/movie/@year

/movies/movie/attribute::year

### **Descendants**: // *⇔* /descendant-or-self::node()/

```
/movies//child::actor
```
/movies/descendant-or-self::node()/child::actor

# **Path Expressions: Abbreviations**

#### **Context item**: . *⇔* self::node()

/movies/movie[.//actor]

/movies/movie[self::node()//actor]

- **Parent**: .. *⇔* parent::node()
- **Position tests**: [number] *⇔* [position() = number]

/movies/movie/child::actor[2]

/movies/movie/child::actor[position() = 2]

/movies/movie[actor][last()]

/movies/movie[actor][position() = last()]

# **Path Expressions: Conclusion**

### **Evaluation** of path expressions

- Evaluated **from left to right, step by step**
	- Result of the entire expression is the **result of the last step**

Only one of the following can be returned…

- Sequence of **nodes**
	- Always sorted in the **document order**
	- **Duplicate nodes are removed**
		- Based on the identities of nodes
- Sequence of **atomic values**
	- The order as well as duplicate values are both preserved
- *⇒* the returned sequences will never be mixed

# **Comparison Expressions**

### **Comparisons**

- **General** comparisons
	- Two sequences of values are expected to be compared
	- $=$ ,  $=$ ,  $=$ ,  $\lt$ ,  $\lt$   $\lt$   $\lt$   $\lt$   $\lt$   $\gt$   $\gt$
	- $\blacksquare$  **E.g.:** (0,1) = (1,2)
- **Value** comparisons
	- Two standalone values (singleton sequences) are compared
	- eq, ne, lt, le, ge, gt
	- E.g.: 1 lt 3
- **Node** comparisons
	- $\blacksquare$  is  $-$  tests identity of nodes
	- $\sim$  <<, > > test positions of nodes (preceding, following)
	- **Similar behavior as in the case of value comparisons**

# **Comparison Expressions**

**General** comparisons (**existentially quantified** comparisons)

• Both the operands can be evaluated to **sequences of items** of any length

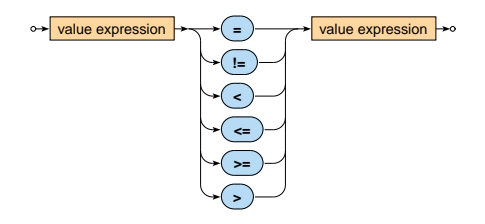

• The result is true if and only if **there exists at least one pair of individual items** satisfying a given relationship

# **Comparison Expressions: Examples**

#### **General** comparisons

- $(1) < (2)$  = true
- $(1) < (1,2)$  = true
- $\lbrack (1) < () \rbrack = \text{false}$
- $(0,1) = (1,2)$  = true
- $(0,1)$  !=  $(1,2)$  = true

# **Comparison Expressions**

**Value** comparisons

• Both the operands must be evaluated to **singleton sequences**

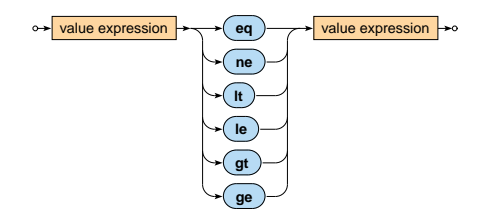

- **Empty sequence** () is returned...
	- when at least one operand is evaluated to an empty sequence
- **Type error** is raised…
	- when at least one operand is evaluated to a longer sequence

# **Comparison Expressions: Examples**

#### **Value** comparisons

- $(1)$  le  $(2)$  = true
- $(1)$  le  $()$  = ()
- [(1) le (1,2)] ⇒ error
- $()$  le  $(1,2)$   $] = ()$

# **Comparison Expressions**

Value and general comparisons

- **Atomization of values** applied automatically
	- Atomic values are preserved untouched
	- **Nodes are transformed to atomic values**
- In particular...
	- **Element** node is transformed to a string with concatenated text values it contains in the document order
		- E.g.: <movie year="2006">Vratné lahve</movie> is atomized to a string Vratné lahve
		- I.e., attribute values and element names are not included!
	- **Attribute** node is transformed to its value
	- **Text** node is transformed to its value

### **Comparison Expressions: Examples**

**Value and general** comparisons

- $\vert \langle a \rangle = 5 \langle \vert a \rangle$  eq  $\langle b \rangle = 5 \langle \vert b \rangle \vert = \text{true}$
- $\llbracket 12  $/a> = \*\*12\*\*$   $/b>2$   $/a> \llbracket = true$$
- $\llbracket <$  <a t="1">3</a> 1t 5  $\rrbracket$  = true

### **Expressions**

### **XQuery expressions**

- **Path** expressions (traditional XPath)
	- Selection of nodes of an XML tree
- **FLWOR** expressions
	- for … let … where … order by … return …
- **Conditional** expressions
	- if … then … else …
- **Quantified** expressions
	- some|every … satisfies …

### **Expressions**

XQuery expressions

- **Boolean** expressions
	- and, or, not logical connectives
- **Primary** expressions
	- Literals, variable references, function calls, **constructors**, …

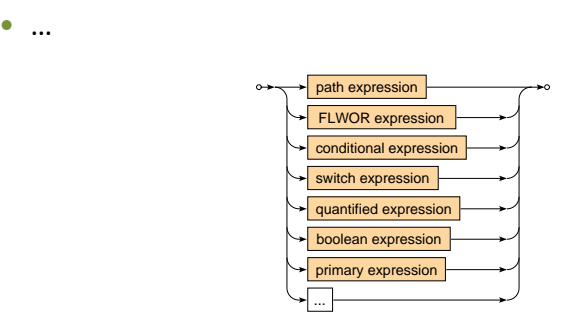

**Constructors** 

- Allow for **creation of new nodes** for elements, attributes, …
	- I.e. nodes that do not exist in the original XML document

#### **Direct constructor**

- Well-formed XML fragment with embedded query expressions
	- E.g.: <movies>{ count(//movie) }</movies>

#### **Computed constructor**

- Special syntax
	- **E.g.:** element movies { count(//movie) }

#### **Direct constructor**

- The entire expression must be a **well‐formed XML fragment**
	- a. **Names of elements and attributes** must be fixed

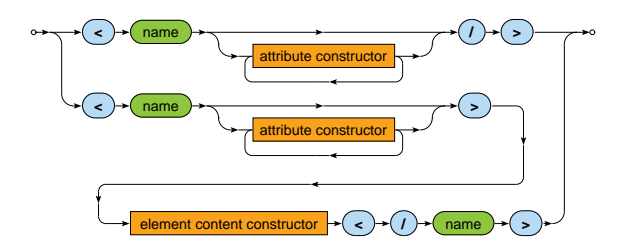

- **Embedded query expressions** can be used
	- However, only in attribute values and element content!

### **Direct constructor**

• Attribute

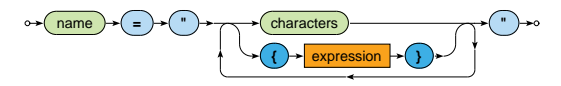

• Element content

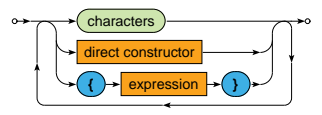

- **Embedded query expressions**
	- Enclosed by curly braces {}  $\mathbf{m}$ 
		- Escaping sequence: {{ and }}

# **Node Constructors: Example**

### Create a summary of all movies

```
<movies>
  <count>{ count(//movie) }</count>
  {
    for $m in //movie
    return
      <movie year="{ data($m/@year) }">{ $m/title/text() }</movie>
  }
</movies>
```
#### <movies>

```
<count>3</count>
 <movie year="2006">Vratné lahve</movie>
 <movie year="2000">Samotáři</movie>
 <movie year="2007">Medvídek</movie>
</movies>
```
### **Computed constructor**

- Names of elements and attributes can be dynamic
- **Element** node

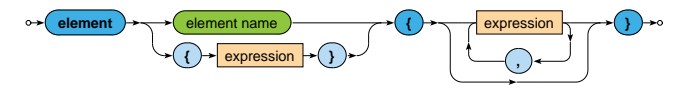

• **Attribute** node

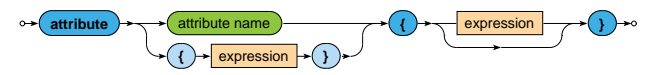

• **Text** node

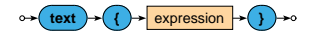

# **Node Constructors: Example**

#### Create a summary of all movies

```
element movies {
  element count { count(//movie) },
 for $m in //movie
 return
    element movie {
      attribute year { data($m/@year) },
      text { $m/title/text() }
    }
}
```
<movies>

```
<count>3</count>
 <movie year="2006">Vratné lahve</movie>
 <movie year="2000">Samotáři</movie>
 <movie year="2007">Medvídek</movie>
</movies>
```
# **FLWOR Expressions**

### **FLWOR expression** (XQuery 1.0)

• Allow for advanced **iterations over sequences** of items

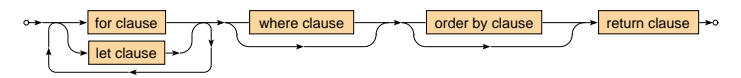

Clauses

- **for** selection of items to iterate over
- **let** bindings of auxiliary variables
- **where** conditions to be satisfied
- **order by** order in which the items are processed
- **return** result to be constructed

### **FLWOR Expressions: Example**

#### Find titles of movies with rating *75* and more

for \$m in //movie let  $r := \frac{m}{\text{max}}$ where  $r > 75$ order by \$m/@year return \$m/title/text()

Samotáři Vratné lahve

### **FLWOR Expressions: Clauses**

**For** clause

- **Iterates over items** of one or more input sequences
	- **These items are accessible via the introduced variables**

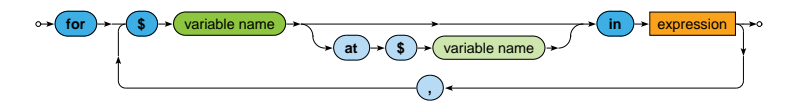

- Optional **positional variable**
	- Allows to access the ordinal number of the current item
- When **multiple input sequences** are provided…
	- Then the behavior is identical to the usage of multiple consecutive single‐variable for clauses
		- I.e., as if the for loops are embedded into each other

### **FLWOR Expressions: Clauses**

**Let** clause

• Defines one or more auxiliary **variable assignments**

$$
\overbrace{}
$$

### **FLWOR Expressions: Clauses**

**Where** clause

- Allows to describe complex **filtering conditions**
- Items not satisfying the conditions are skipped

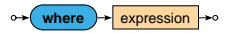

**Order by** clause

• Defines the **order in which the items are processed**

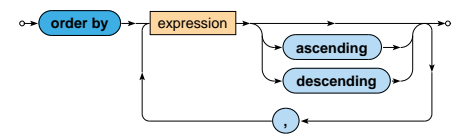

### **FLWOR Clauses**

**Return** clause

- **Defines how the result sequence is constructed**
- Evaluated once for each suitable item

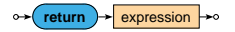

Various supported **use cases**

• Querying, joining, grouping, aggregation, integration, transformation, validation, …

Find titles of movies filmed in *2000* or later such that they have at most 3 actors and a rating above the overall average

```
let r := \arg( // \text{moving} / \text{grating})for m \in \{0, 1\} in //movie [Orating >= r]
let a := count(\text{Im}/actor)where ($a \leq 3) and ($m/@year \geq 2000)order by $a ascending, $m/title descending
return $m/title
```
<title>Vratné lahve</title> <title>Samotáři</title>

Find movies in which each individual actor stared

```
for $a in distinct-values(//actor)
return <actor name="{ $a }">
         {
           for m in //movie actor [text() = m]
           return <movie>{ $m/title/text() }</movie>
         }
       </actor>
```

```
<actor name="Zdeněk Svěrák">
  <movie>Vratné lahve</movie>
</actor>
<actor name="Jiří Macháček">
  <movie>Vratné lahve</movie>
  <movie>Samotáři</movie>
  <movie>Medvídek</movie>
</actor>
```
...

#### Construct an HTML table with data about movies

```
\langle \text{table} \rangle<tr>><th>Title</th><th>Year</th><th>Actors</th></tr>
  {
    for $m in //movie
    return
       \langletr>
         <td>{ $m/title/text() }</td>
         <td>{ data($m/@year) }</td>
         <td>{ count($m/actor) }</td>
       \langle/tr>
  }
\langle/table>
```
#### Construct an HTML table with data about movies

#### $\langle \text{table} \rangle$

<tr>><th>Title</th><th>Year</th><th>Actors</th></tr> <tr>>td>Vratné lahve</td><td>2006</td><td>2</td></td></tr> <tr>><td>Samotáři</td><td>2000</td><td>3</td></tr> <tr>>td>Medvídek</td><td>2007</td><td>2</td></tr> </table>

# **Conditional Expressions**

### **Conditional expression**

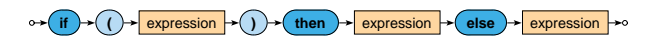

- Note that the else branch is compulsory
	- **Empty sequence () can be returned if needed**

Example

```
if (\text{count}(\text{/}/\text{movie}) > 0)then <movies>{ string-join(//movie/title, ", ") }</movies>
else ()
```
<movies>Vratné lahve, Samotáři, Medvídek</movies>

# **Quantified Expressions**

### **Quantifier**

- Returns true if and only if…
	- in case of some **at least one item**
	- $\blacksquare$  in case of every **all the items**
- … of a given sequence/s **satisfy the provided condition**

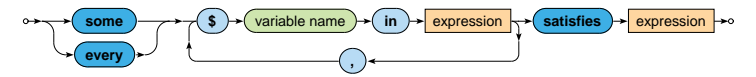

# **Quantified Expressions**

#### **Examples**

### Find titles of movies in which *Ivan Trojan* played

```
for $m in //movie
where
  some $a in $m/actor satisfies $a = "Ivan Trojan"
return $m/title/text()
```
Samotáři Medvídek

### Find names of actors who played in all movies

```
for $a in distinct-values(//actor)
where
  every m \in \frac{1}{2} in //movie satisfies m/\text{actor} [text() = $a]
return $a
```
Jiří Macháček

# **Final Observations**

### **XQuery**

- **Keywords** must always be in **lowercase**
- XQuery is a **functional query language**
- Whenever expression is mentioned in any diagram, expression of any kind can be used (without any limitations)

### **Lecture Conclusion**

### **XPath expressions**

- Absolute and relative paths
- Axes, node tests, and predicates

### **XQuery expressions**

- Constructors: direct, computed
- FLWOR expressions
- Conditional, quantified, comparison, …